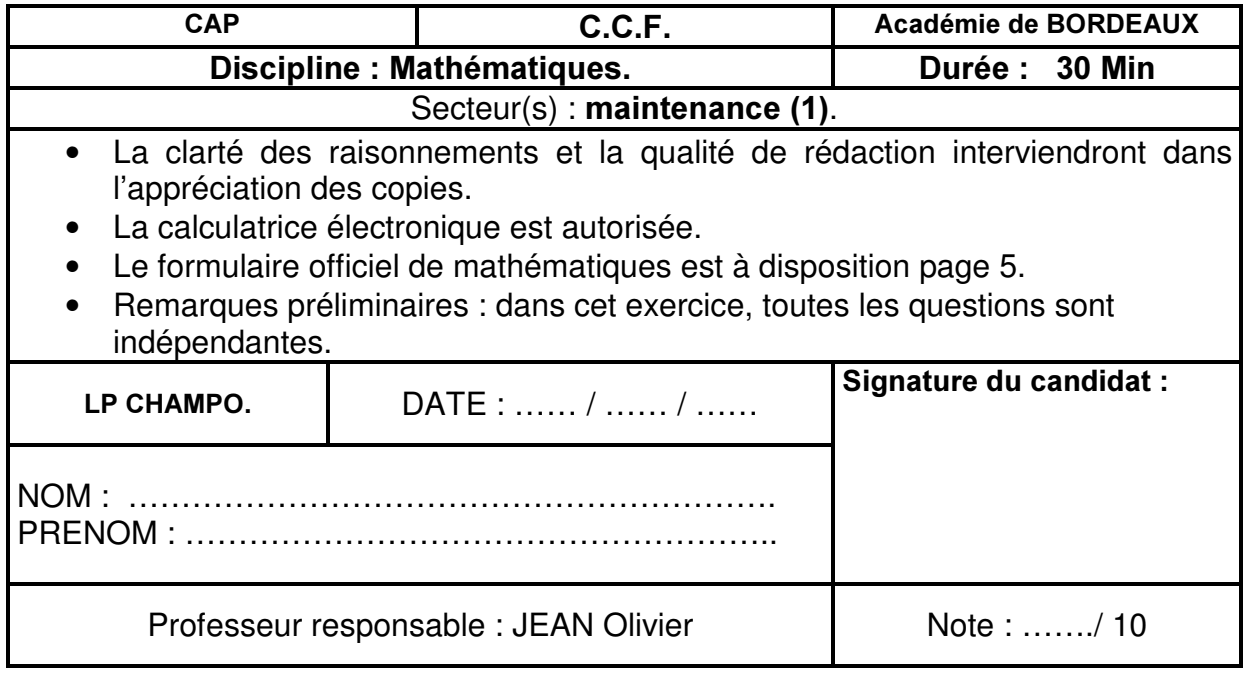

*Fonte à l'aide d'un tracteur tondeuse.* 

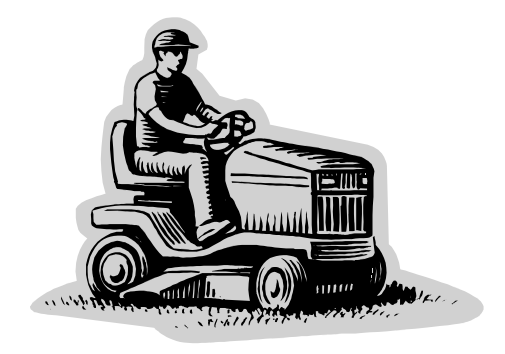

#### Exercice 1: consommation du tracteur.

Le tracteur consomme en moyenne 6,2 L aux 100 km. Le volume d'essence consommé (en litres) est noté V et la distance parcourue (en km) est notée D.

1) Complète le tableau suivant. Résultats arrondis à 1 chiffre après la virgule.

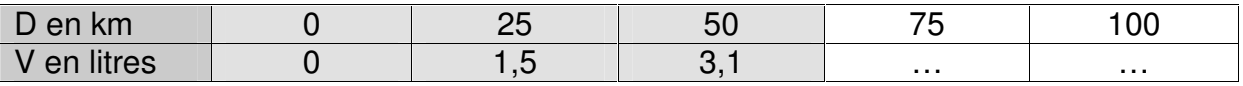

Calculs effectués :

………………………………………………………………………………………………… ………………………………………………………………………………………………… …………………………………………………………………………………………………

- 2) Complète ci-dessous le graphique correspondant au tableau.
- 3) La distance parcourue et la consommation sont-elles proportionnelles ? Justifie ta réponse.

………………………………………………………………………………………………… ………………………………………………………………………………………………… 4) La capacité du réservoir est de 5 L. A l'aide du graphique, détermine la distance parcourue correspondante ? ………………………………………………………………………………………………… ………………………………………………………………………………………………… 5) A l'aide du graphique, détermine la consommation pour une distance parcourue de 12 km. ………………………………………………………………………………………………… …………………………………………………………………………………………………

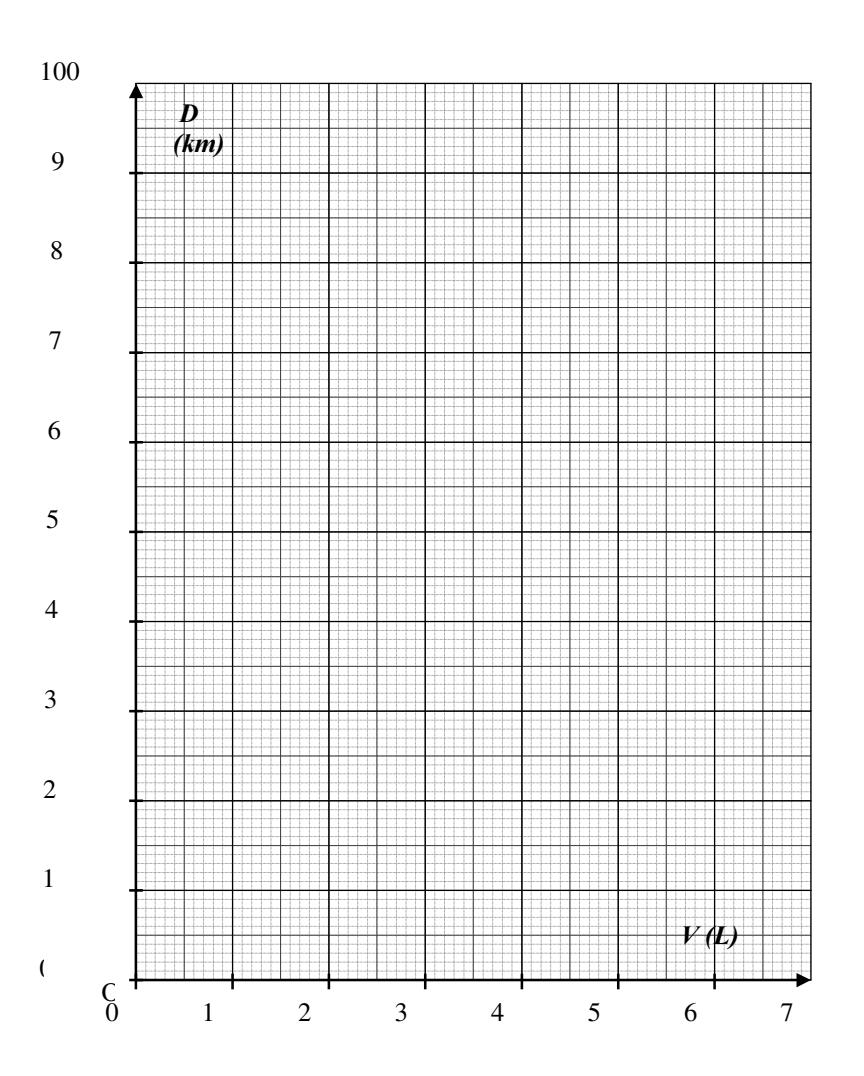

#### Exercice 2 : étude de la surface à tondre.

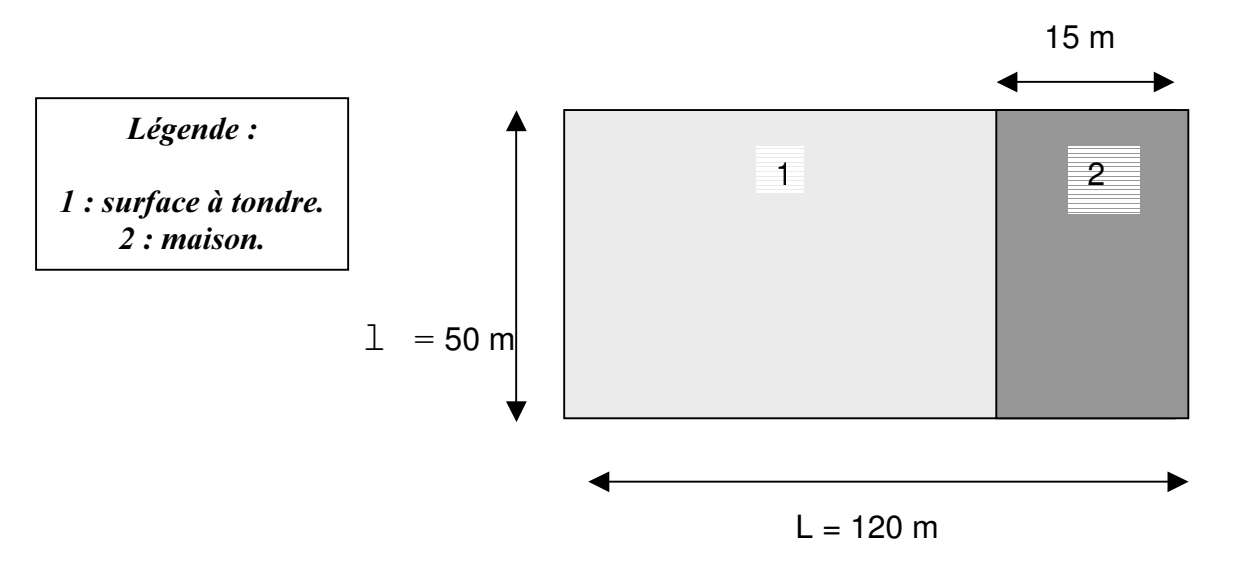

Le plan de la maison et du terrain est donné à ci-dessus (voir légende).

- 1) Sur le plan, à l'aide du *compas uniquement*, trace en rouge un axe de symétrie de la figure (attention : la figure comprend la pelouse et la maison).
- 2) Ce plan admet-t-il un centre de symétrie (attention : la figure comprend la pelouse et la maison) ?

………………………………………………………………………………………………… ………………………………………………………………………………………………… …………………………………………………………………………………………………

3) Le terrain a une longueur L de 120 mètres et une largeur  $\perp$  de 50 mètres. La largeur de la maison est de 15 mètres (voir plan). Indique la longueur et la largeur *de la surface à tondre*. Si des calculs sont nécessaires, indique-les.

LONGUEUR :

………………………………………………………………………………………………… ………………………………………………………………………………………………… ………………………………………………………………………………………………… LARGEUR : ………………………………………………………………………………………………… 4) Si les dimensions de la surface à tondre sont de 105 et de 50 mètres, calcule l'aire de la surface à tondre en m<sup>2</sup>. Tu indiqueras tes calculs.

………………………………………………………………………………………………… ………………………………………………………………………………………………… …………………………………………………………………………………………………

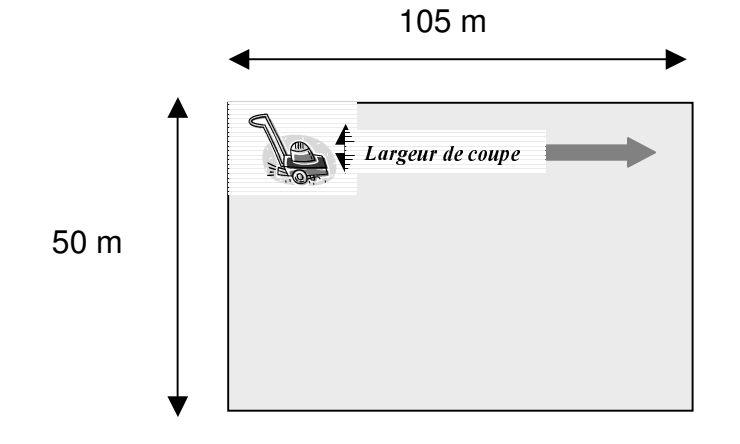

Exercice 3 : étude de la distance parcourue lors de la tonte.

Les dimensions de la pelouse à tondre sont données dans la figure ci-dessus. La largeur de coupe du tracteur est de 85 cm. La tonte est effectuée sur la longueur du terrain.

1) Convertis la largeur de coupe du tracteur en mètres.

………………………………………………………………………………………………… …………………………………………………………………………………………………

2) En considérant que la largeur de coupe du tracteur est de 0,9 mètre, indique le nombre de passages à effectuer pour tondre la pelouse (tu arrondiras ton résultat à l'unité).

………………………………………………………………………………………………… ………………………………………………………………………………………………… …………………………………………………………………………………………………

3) Le nombre de passages est en fait de 114, car il faut parfois faire plusieurs passages sur une même bande de pelouse. Quelle est dans ce cas, la distance parcourue par le tracteur ? Tu indiqueras tes calculs.

………………………………………………………………………………………………… ………………………………………………………………………………………………… ………………………………………………………………………………………………… …………………………………………………………………………………………………

# FORMULAIRE DE MATHEMATIQUES.

Périmètres

### Puissances d'un nombre

 $10^0 = 1$ ;  $10^1 = 10$ ;  $10^2 = 100$ ;  $10^3 = 1000$  $a^2 = a \times a$ ;  $a^3 = a \times a \times a$  $10^{-1} = 0.1$ ;  $10^{-2} = 0.01$ ;  $10^{-3} = 0.001$ 

### Nombres en écriture fractionnaire

$$
c\frac{a}{b} = \frac{ca}{b}
$$
 avec  $b \neq 0$   

$$
\frac{ca}{cb} = \frac{a}{b}
$$
 avec  $b \neq 0$  et  $c \neq 0$ 

# Proportionnalité

*a* et *b* sont proportionnels à *c* et *d* (avec  $c \neq 0$  et  $d \neq 0$ ) *E D*

équivaut à *G F* =  $\acute{a}$  deguivaut à  $ad = bc$ 

# Relations dans le triangle rectangle

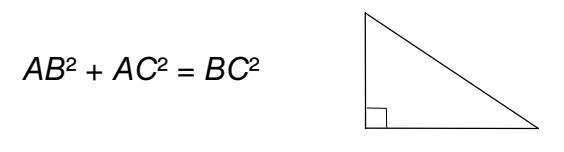

$$
\sin \hat{B} = \frac{AC}{BC}; \cos \hat{B} = \frac{AB}{BC}; \tan \hat{B} = \frac{AC}{AB}
$$

### Propriété de Thalès relative au triangle

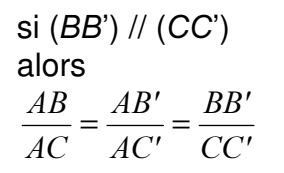

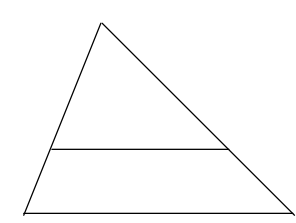

**Cercle** de rayon  $R$  :  $p = 2 \pi R$ **Rectangle** de longueur *L* et largeur *l* :  $p = 2(L+1)$ 

\$LUHV

$$
Triangle : A = \frac{1}{2}b h
$$

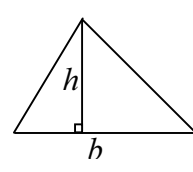

Rectangle:  $A = L/I$ 

**Parallélogramme**  $A = b \quad / \quad h \quad / \quad h$ 

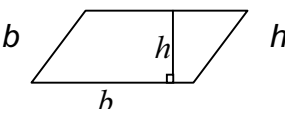

**Trapèze**: 
$$
A = \frac{1}{2}(b + b')
$$
  $\frac{h'}{h}$   $h$ 

**Disque** de rayon  $R : A = \pi R^2$ 

*K S* Volumes **Cube** de côté *a* :  $V - a^3$ Pavé droit (ou parallélépipède rectangle) de dimensions *l*, *p*, *h* :  $V = I p h$ 

 ${\bf Cylind}$ re de révolution où *A* est l'aire de la base et  $h$  la hauteur :  $V = Ah$ 

# Statistiques

Movenne :  $\bar{x}$ 

$$
\overline{x} = \frac{n_1 x_1 + n_2 x_2 + \dots + n_p x_p}{n_1 + n_2 + \dots + n_p}
$$

Fréquence : *I*

$$
f_1 = \frac{n_1}{N}
$$
 ;  $f_2 = \frac{n_2}{N}$  ; ... ;  $f_p = \frac{n_p}{N}$ 

Effectif total : N

#### Calculs d'intérêts simples

Intérêt : *,* Capital : *&* Taux périodique : t Nombre de périodes : *Q* Valeur acquise en fin de placement : *\$*  $l = C t n$  $A = C + I$ 

*Grille de correction individuelle. Mathématiques : épreuve 1. Session 2007-2008.* 

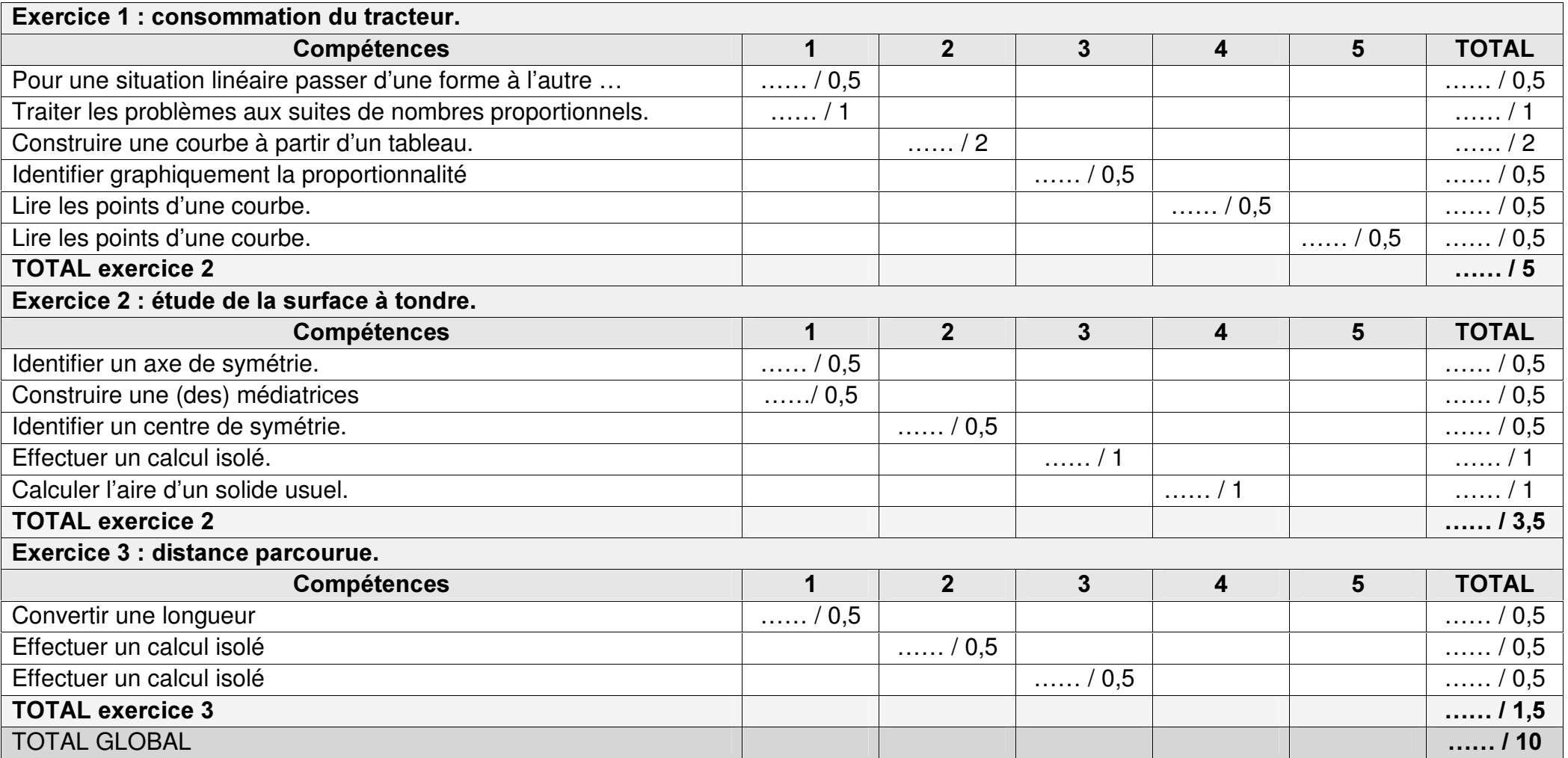

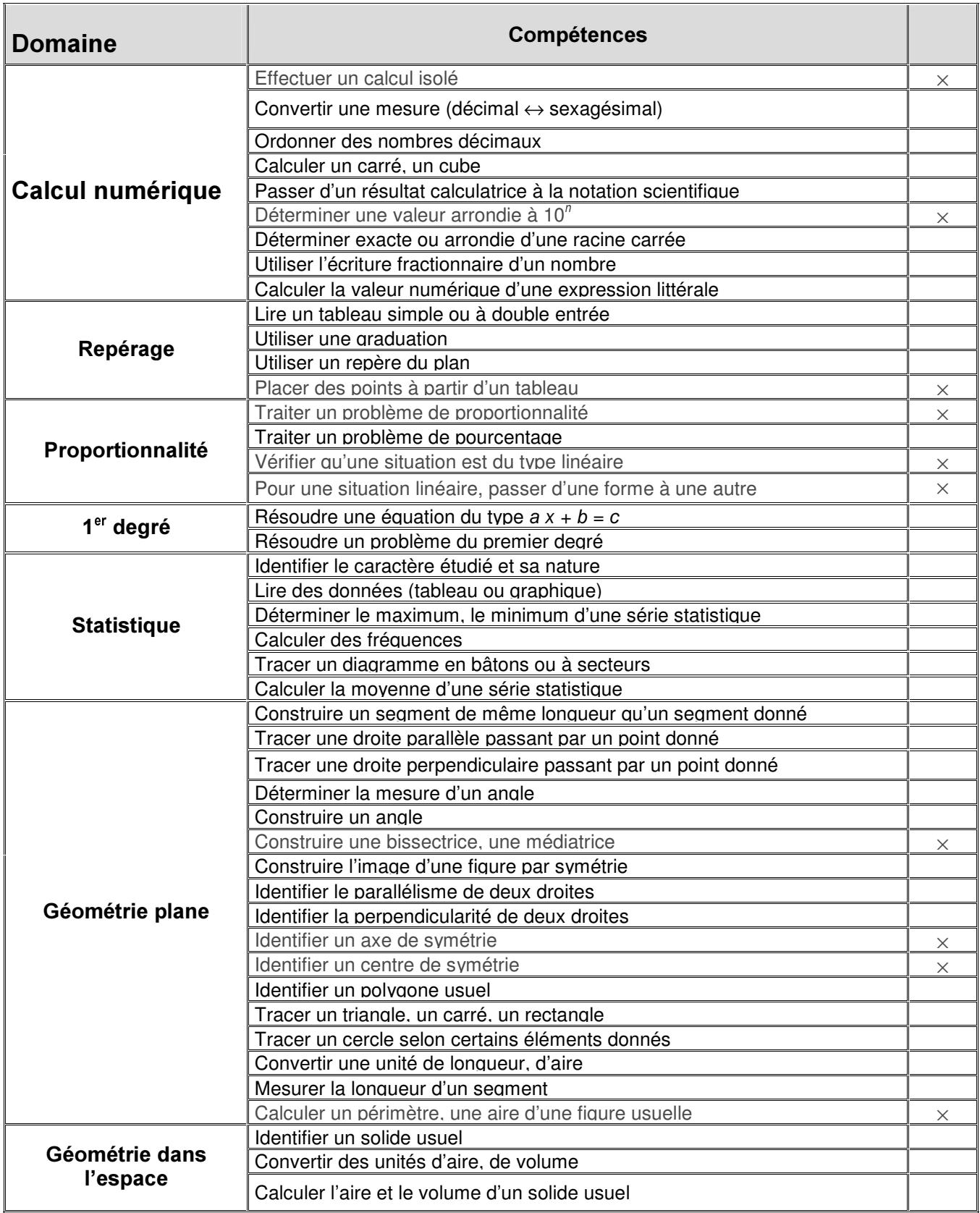